**Reflection Madness** *1*

# **Reflection Madness**

# **Dr Heinz M. Kabutz**

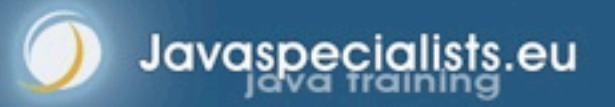

© 2009 Heinz Kabutz – All Rights Reserved

## **Background**

#### **Heinz Kabutz**

- **Living on a Greek island in the Mediterranean (Crete)**
- **The Java Specialists' Newsletter**
	- **50 000 readers in 120 countries**
	- **http://www.javaspecialists.eu**
- **Java Champion**
- **Actively code Java**
- **Teach Java to companies:**
	- **Java Specialist Master Course**
		- **10-13 Nov New Jersey**
		- **16-19 Nov San Jose**
		- **http://www.sun.com/training/catalog/courses/EXL-3500.xml**
	- **Java Design Patterns Course**
	- **http://www.javaspecialists.eu/courses**

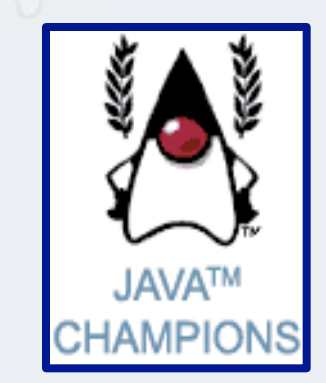

#### **Reflection Madness**

# Why Crete?

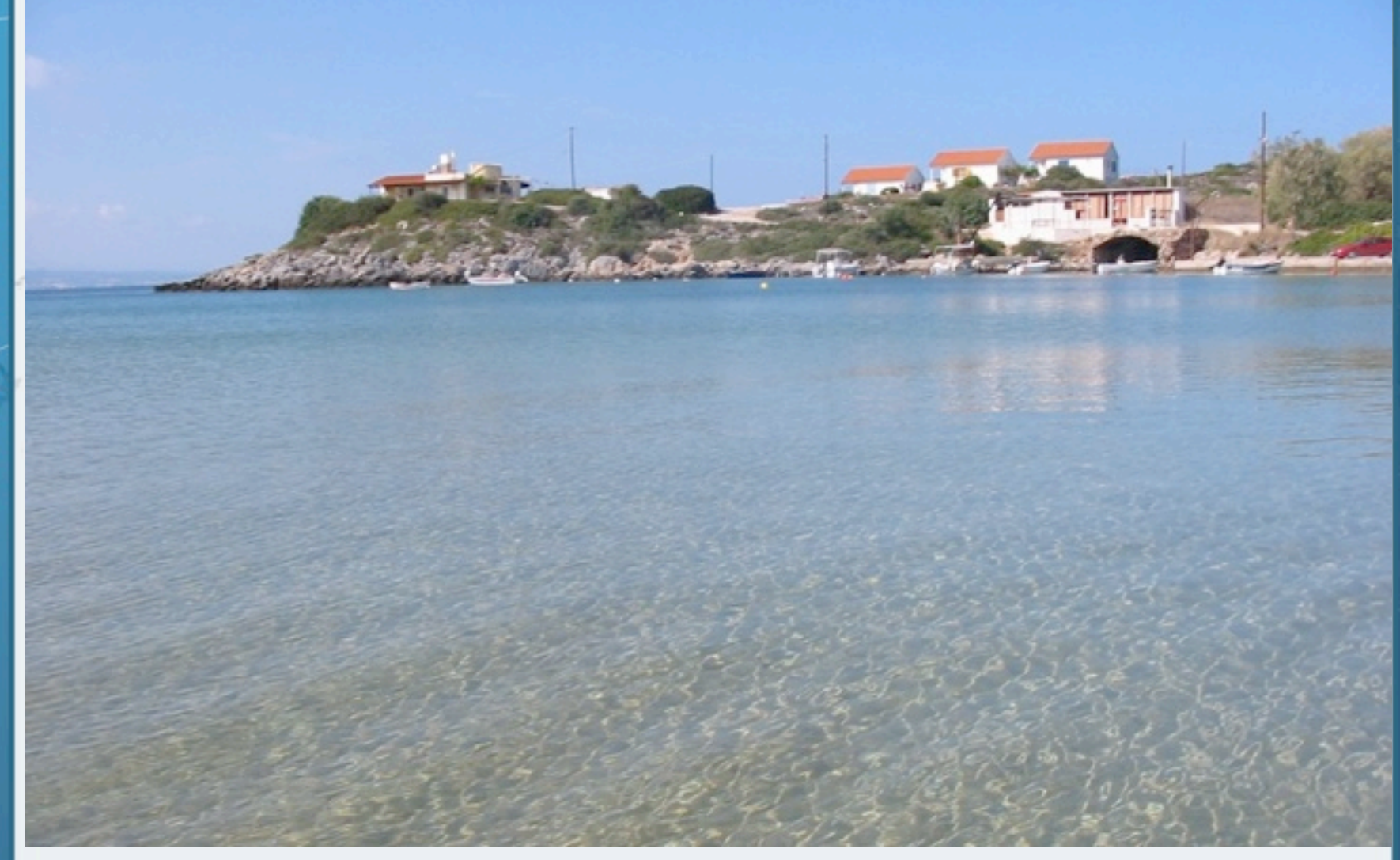

**Reflection Madness** *4*

# **Introduction to Reflection**

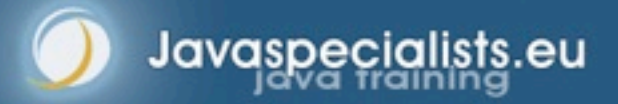

## Introduction to Reflection

- **Java Reflection has been with us since Java 1.1**
	- **– We can find out what type an object is and what it can do**
	- **– We can call methods, set fields and make new instances**

**Popular interview question:**  *"Do you know reflection?"*

> *"Yes, I do. You can use it to modify private final fields and call methods dynamically."*

*"This interview is over. Thanks for applying and good luck for your future."*

# Benefits of Reflection

- **Flexibility**
	- **– Choose at runtime which methods to call**
	- **Raw Power**
		- **– Background work such as reading private data**

#### **Magic Solutions**

- **– Do things you should not be able to do**
	- **• Sometimes binds you to JVM implementation**

# Dangers of Reflection

- **Static Code Tools**
- **Complex Code**
- **Static compiling does not find typical errors**
	- **– For example, code is written in XML and converted dynamically to Java objects**
- **Runtime Performance**
- **Limited Applicability**
	- **– Does not always work in Sandbox**

### Overview - Reflection Package

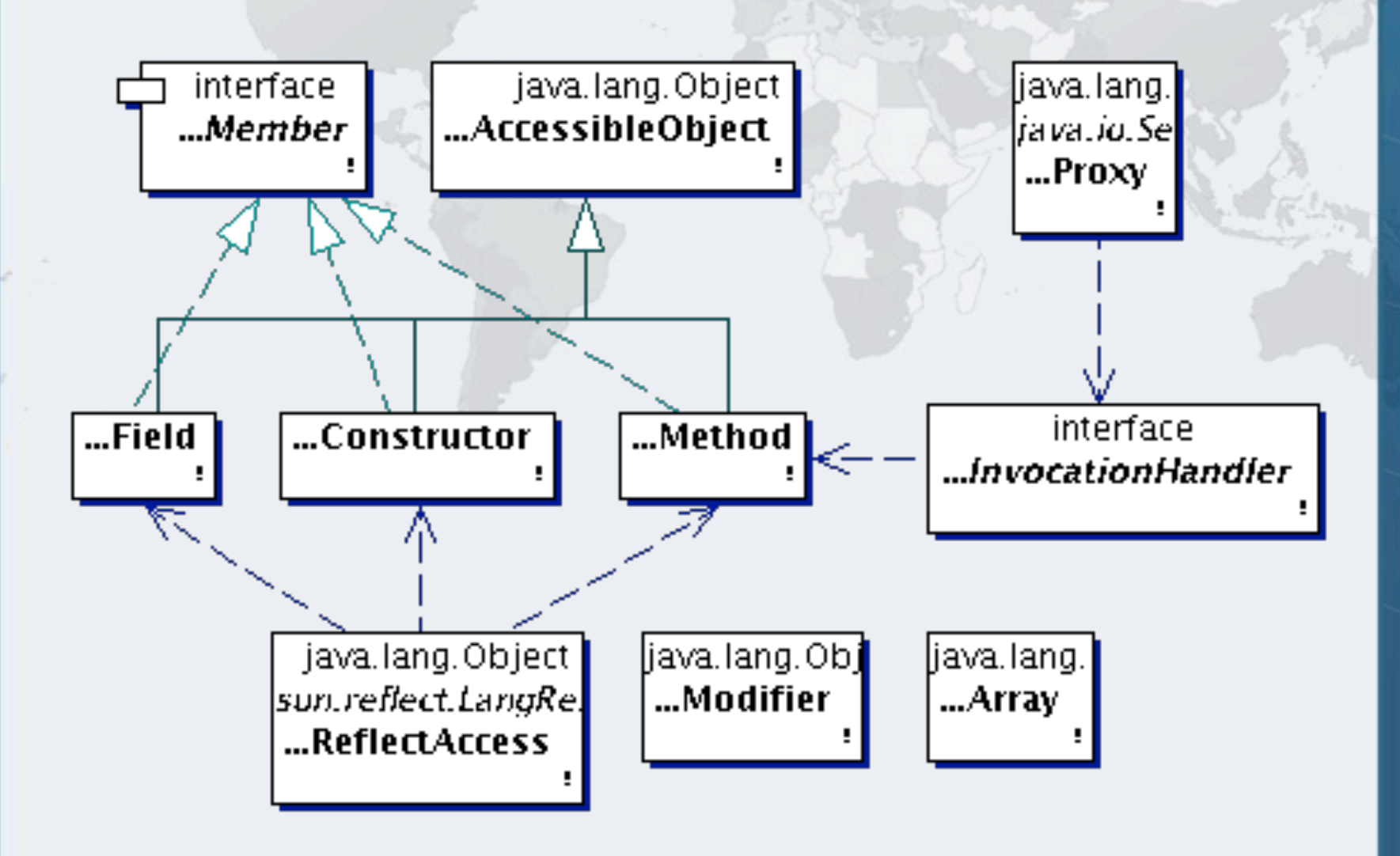

### With Class Class Drawn In

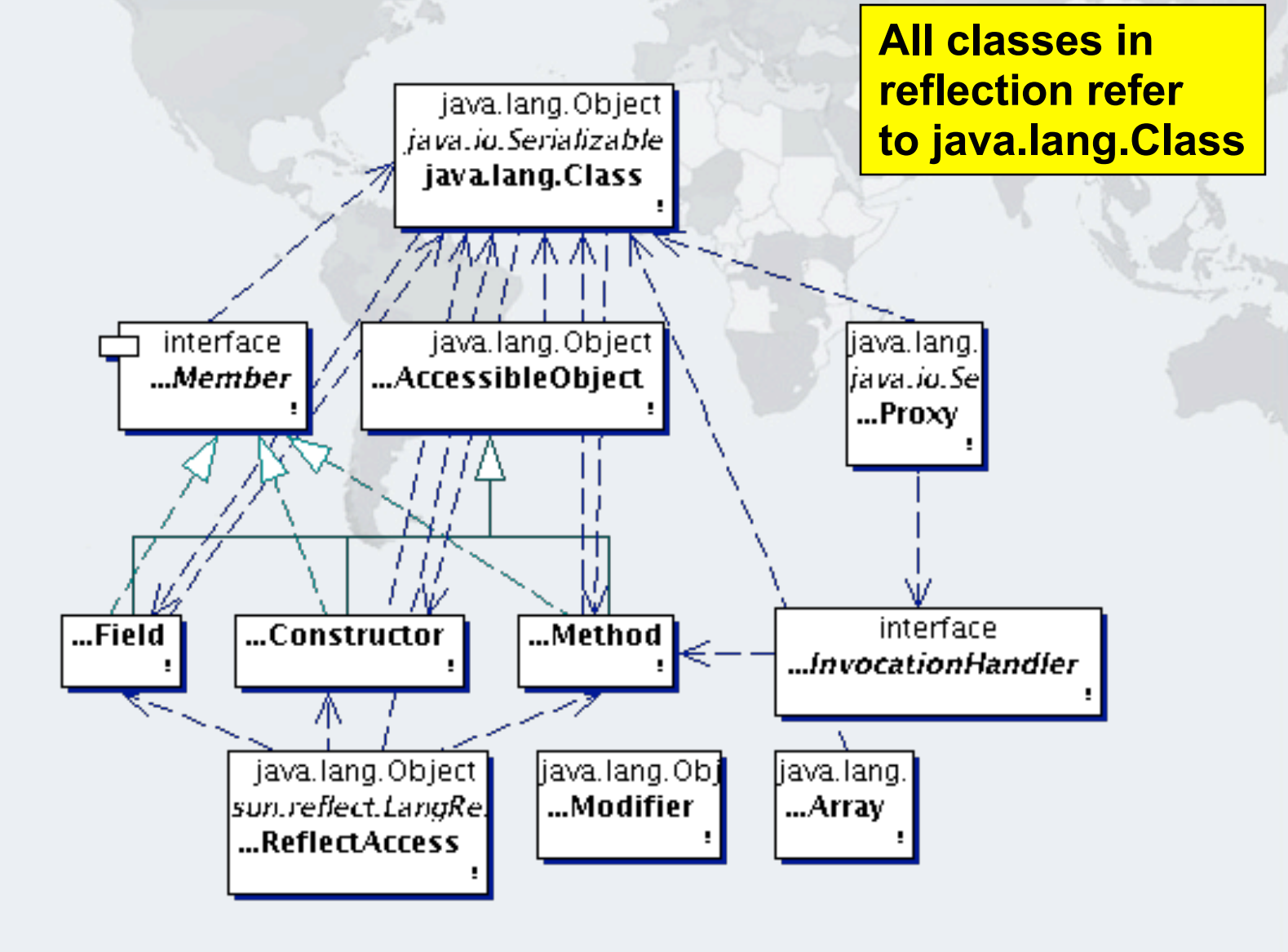

# Overview – Working with Class Objects

- **Once we have the class object, we can find out information about what its objects can do:**
	- **– What is the superclass?**
	- **– What interfaces does it implement?**
	- **– What accessible methods and fields does it have?**
		- **• Include methods from parent classes**
	- **– What are** *all* **the methods and fields defined in the class, including private and inaccessible?**
	- **– What are the inner classes defined?**
	- **– What constructors are available?**
	- **– Lastly, we are able to cast objects using the class**

## Accessing Members

- **From the class, we can get fields, methods and constructors**
	- **– getField(name), getDeclaredField**
	- **– getMethod(name, parameters...), getDeclaredMethod**
	- **– getConstructor(parameters...), getDeclaredConstructor**
	- **Private members require setAccessible(true)**

**Reflection Madness** *12*

# **Modifying Private State**

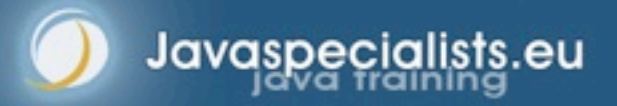

## Private Members

- **Can be made "accessible"**
	- **– member.setAccessible(true)**
	- **– Requires security manager support**

```
public class StringDestroyer {
   public static void main(String[] args) 
       throws IllegalAccessException, NoSuchFieldException {
     Field value = String.class.getDeclaredField("value");
     value.setAccessible(true);
     value.set("hello!", "cheers".toCharArray());
    System.out.println("hello!");
 }
}
```
**cheers**

## Newsletter 014, 2001-03-21

- **String is a special case** 
	- **– Shared object between classes if the same static content**

System.out.println("hello!"); StringDestroyer.main(null); System.out.println("hello!".equals("cheers"));

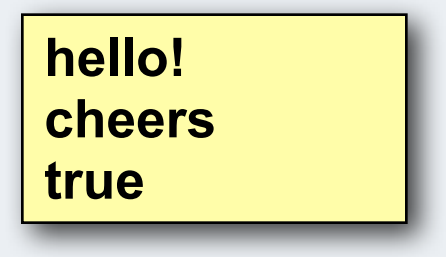

*15*

# Newsletter 102, 2005-01-31

#### **Integers can also be mangled**

- **– Java autoboxing caches Integers -128 to 127**
- **– We can modify these with reflection**

```
Field value = Integer.class.getDeclaredField("value");
value.setAccessible(true);
value.set(42, 43);
```
## Destroying Autoboxed Integer Integrity

#### **Integers are more vulnerable than Strings**

Field value = Integer.class.getDeclaredField("value"); value.setAccessible(true); value.set(42, 43);

System.out.printf("Six times Seven = %d%n", 6 \* 7);

**Six times Seven = 43**

# Meaning of Life

#### **• Hitchhiker's Guide to the Galaxy**

**– Modifying a field related to hashCode is a** *very* **bad idea**

```
Field value = Integer.class.getDeclaredField("value");
value.setAccessible(true);
value.set(42, 43);
```

```
Map<Integer, String> meaningOfLife =
     new HashMap<Integer, String>();
meaningOfLife.put(42, "The Meaning of Life");
```
System.out.println(meaningOfLife.get(42)); System.out.println(meaningOfLife.get(43));

> **The Meaning of Life The Meaning of Life**

# Meaning of Life

#### **• Hitchhiker's Guide to the Galaxy**

- **– Now we modify field after using it as a hash value**
- **– Newsletter # 031**

```
Map<Integer, String> meaningOfLife =
     new HashMap<Integer, String>();
meaningOfLife.put(42, "The Meaning of Life");
```

```
Field value = Integer.class.getDeclaredField("value");
value.setAccessible(true);
value.set(42, 43);
```
System.out.println(meaningOfLife.get(42)); System.out.println(meaningOfLife.get(43));

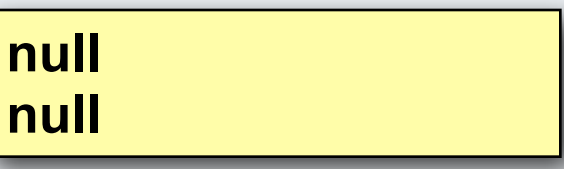

**Reflection Madness** *19*

# **Size of Objects**

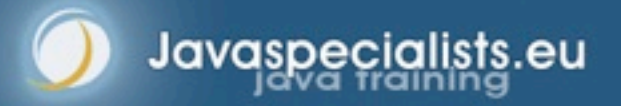

# Determining Object Size

#### **Object Size is not defined in Java**

- **– Differs per platform**
	- **• Java 1.0 1.3: Each field took at least 4 bytes**
	- **• 32-bit: Pointer is 4 bytes, minimum object size 8 bytes**
	- **• 64-bit: Pointer is 8 bytes, minimum object size 16 bytes**
	- **• All platforms we looked at increase memory usage in 8 byte chunks**
- **– Can be measured with the Instrumentation API**
	- **• Newsletter #142**
- **– Alternatively, calculate with reflection**
	- **• Newsletters #029 and #078**

# Reflection-Based Memory Counting

- **Find all connected objects and measure size**
	- **– Count each object only once (IdentityHashMap)**
	- **– Skip shared objects (Strings, Boxed Primitives, Classes, Enums, etc.)**

#### **Result is scary**

- **– In "C", "Heinz" was 6 bytes**
- **– String** *"Heinz"* **uses 80 bytes on a 64-bit JVM**
	- **• Unless it is an "interned" String, then zero**
- **– Empty HashMap uses 216 bytes**
- **– List of 100 boolean values set to true**
	- **• LinkedList uses 6472 bytes**
	- **• ArrayList uses 3520 bytes**
	- **• BitSet uses 72 bytes**

# Instrumentation-Based Memory Counting

- **Returns an implementation-specific** *estimate* **of object size**
	- **– Only a shallow size, for deep sizes we still need reflection**

```
public class MemoryCounterAgent {
   private static Instrumentation inst;
```

```
 /** Initializes agent */
 public static void premain(
     String agentArgs, Instrumentation inst) {
  MemoryCounterAgent.inst = inst;
 }
```

```
 /** Returns object size. */
  public static long sizeOf(Object obj) {
     return instrumentation.getObjectSize(obj);
 }
```
# Application of MemoryCounter

#### **Educational Tool**

**– Explains why Java needs 100 TB of RAM just to boot up**

### **Debugging**

- **– One customer used it to discover size of user sessions**
	- **• Need to define custom end-points in object graph**

### **Ongoing Monitoring**

**– Not that useful, too much overhead**

**Reflection Madness** *24*

# **Java Caller ID**

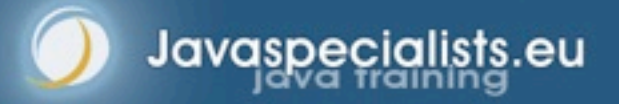

## Finding Out Who Called You

- **With Sun's JVM, we have sun.reflect.Reflection**
	- **– Used in Class.forName(String)**

```
public class CallerID {
   public static Class<?> whoAmI() {
     return sun.reflect.Reflection.getCallerClass(2);
 }
}
```

```
public class CallerIDTest {
   public static void main(String[] args) {
    System.out.println(CallerID.whoAmI());
 }
```
}

**class CallerIDTest**

# Finding Out Who Called You #2

- **JVM independent using Exception Stack Traces**
	- **– Does not tell you parameters, only method name**

```
public class CallerID {
   public static String whoAmI() {
   Throwable t = new Throwable();
     StackTraceElement directCaller = t.getStackTrace()[1];
     return directCaller.getClassName() + "." +
         directCaller.getMethodName() + "()";
 }
```
**class CallerIDTest.main()**

# Application of CallerID

- **Creating Loggers (Newsletter #137)**
	- **– Instead of the typical**

public class Application { private final static Logger logger = Logger.getLogger(Application.class.getName());

- }
- **– We can do this**

```
public class LoggerFactory {
   public static Logger create() {
    Throwable t = new Throwable();
     StackTraceElement caller = t.getStackTrace()[1];
     return Logger.getLogger(caller.getClassName()); 
 }
}
   // in Application
   private final static Logger logger =
       LoggerFactory.create();
```
**Reflection Madness** *28*

# **The Delegator**

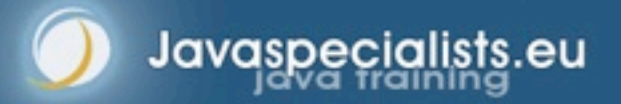

## Automatic Delegator

- **Use Case**
	- **– We want to count all the bytes flowing across all the sockets in our Java virtual machine**
		- **• Java provides plugin methods to specify SocketImpl**

```
public class MonitoringSocketFactory
     implements SocketImplFactory {
   public SocketImpl createSocketImpl() {
     return new MonitoringSocketImpl();
 }
}
```
SocketImplFactory socketImplFactory = new MonitoringSocketFactory(); Socket.setSocketImplFactory(socketImplFactory); ServerSocket.setSocketFactory(socketImplFactory);

**• Only catch, default SocketImpl classes package access**

# Delegating to Inaccessible Methods

- **All methods in SocketImpl are protected**
- **We cannot call them directly, only with reflection**
	- **– But how do we know which method to call?**
- **Here is what we want to do:**

```
public void close() throws IOException {
   delegator.invoke();
}
```
public void listen(int backlog) throws IOException { delegator.invoke(backlog); }

**– This should automatically call the correct methods in the wrapped object**

## Impossible?

#### **With CallerID, we can get close**

- **– If there is a clash, we specify explicitly what method to call**
- **– First, we find the method that we are currently in**

```
private String extractMethodName() {
 Throwable t = new Throwable();
   return t.getStackTrace()[2].getMethodName();
}
```
## Finding the Correct Method by Parameters

```
private Method findMethod(String methodName, Object[] args) {
  Class<?> clazz = superclass;
 if (\text{args.length} == 0) return clazz.getDeclaredMethod(methodName);
 Method match = null:
  next:
  for (Method method : clazz.getDeclaredMethods()) {
     if (method.getName().equals(methodName)) {
       Class<?>[] classes = method.getParameterTypes();
      if (classes.length == args.length) {
        for (int i = 0; i < classes.length; i+1) {
          Class < ? > argType = classes[i]; argType = convertPrimitiveClass(argType);
           if (!argType.isInstance(args[i])) continue next;
 }
        if (match == null) match = method;
         else throw new DelegationException("Duplicate");
 }
     }
   }
   if (match != null) return match;
   throw new DelegationException("Not found: " + methodName);
```
## Manual Override

 **Delegator allows you to specify method name and parameter types for exact match**

```
public void connect(InetAddress address, int port)
     throws IOException {
   delegator
       .delegateTo("connect", InetAddress.class, int.class)
       .invoke(address, port);
```
### Invoking the Method

#### **Generics "automagically" casts to correct return type**

```
public final <T> T invoke(Object... args) {
   try {
     String methodName = extractMethodName();
    Method method = findMethod(methodName, args);
     @SuppressWarnings("unchecked")
    T t = (T) invoke0(method, args);
     return t;
   } catch (NoSuchMethodException e) {
     throw new DelegationException(e);
 }
}
```
# When Generics Fail

 **Workaround: Autoboxing causes issues when we convert automatically**

```
public int getPort() {
  Integer result = delegator.invole();
   return result;
}
```
 **Workaround: Inlining return type makes it impossible to guess what type it is**

```
public InputStream getInputStream() throws 
  IOException {
  InputStream real = delegator.inooke(); return new DebuggingInputStream(real, monitor);
}
```
## Fixing Broken Encapsulation

- **Socket implementations modify parent fields directly**
	- **– Before and after calling methods, we copy field values over**

```
writeFields(superclass, source, delegate);
method.setAccessible(true);
Object result = method.invoke(delegate, args);
writeFields(superclass, delegate, source);
```
**– Method writeFields() uses basic reflection**

```
private void writeFields(Class clazz, Object from, Object to)
     throws Exception {
   for (Field field : clazz.getDeclaredFields()) {
     field.setAccessible(true);
     field.set(to, field.get(from));
 }
}
```
**• Obviously only works on fields of common superclass**

*37*

# Complete Code

- **Newsletter #168**
	- **– Includes primitive type mapper**
	- **– Allows you to delegate to another object**
		- **• Without hardcoding all the methods**

#### **Warning:**

**– Calling delegated methods via reflection is** *much* **slower**

# Application of Delegator

#### **Wrapping of SocketImpl object**

```
public class MonitoringSocketImpl extends SocketImpl {
  private final Delegator delegator;
```

```
 public InputStream getInputStream() throws IOException {
   InputStream real = delegator.invoke();
   return new SocketMonitoringInputStream(getSocket(), real);
 }
```

```
 public OutputStream getOutputStream() throws IOException {
   OutputStream real = delegator.invoke();
   return new SocketMonitoringOutputStream(getSocket(), real);
 }
```

```
 public void create(boolean stream) throws IOException {
   delegator.invoke(stream);
 }
```

```
 public void connect(String host, int port) throws IOException {
   delegator.invoke(host, port);
```
 $//$  etc.

}

## Alternative to Reflection

- **Various other options exist:**
	- **– Modify SocketImpl directly and put into boot class path**
	- **– Use Aspect Oriented Programming to replace call**
		- **• Needs to modify all classes that call** 
			- **Socket.getInputStream() and Socket.getOutputStream()**

**Reflection Madness** *40*

# **Of "Final" Fields**

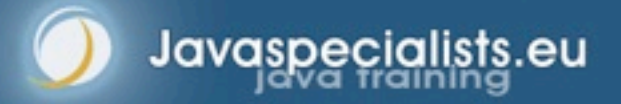

# Manipulating Objects – Final fields

- **Final fields cannot be reassigned**
- **If they are bound at compile time, they will get inlined**
- **However, reflection may allow us to rebind them with some versions of Java**
	- **– Can introduce dangerous concurrency bugs**
	- **– Final fields are considered constant and can be inlined at runtime by HotSpot compilers**
	- **– Only ever do this for debugging or testing purposes**

# Setting "final" Field

- **Can be set since Java 1.5**
	- **– char[] value is actually "final"**
		- **• If it was not, we could still modify** *contents* **of array**

```
public class StringDestroyer {
   public static void main(String[] args) 
       throws IllegalAccessException, NoSuchFieldException {
     Field value = String.class.getDeclaredField("value");
     value.setAccessible(true);
     value.set("hello!", "cheers".toCharArray());
    System.out.println("hello!");
 }
}
```
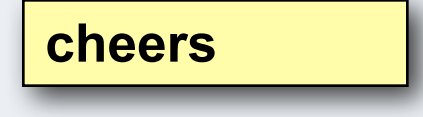

# Setting "static final" Fields

- **Should not be possible, according to Lang Spec**
- **However, here is how you can do it (Sun JVM):**
	- **1. Find the field using normal reflection**
	- **2. Find the "modifiers" field of the Field object**
	- **3. Change the "modifiers" field to not be "final"**
		- **3.1. modifiers &= ~Modifier.FINAL;**
	- **4. Get the FieldAccessor from the sun.reflect.ReflectionFactory**
	- **5. Use the FieldAccessor to set the final static field**

## ReflectionHelper Class

#### **• Now we can set static final fields**

public class ReflectionHelper { private static final ReflectionFactory reflection = ReflectionFactory.getReflectionFactory();

```
 public static void setStaticFinalField(
       Field field, Object value)
     throws NoSuchFieldException, IllegalAccessException {
   field.setAccessible(true);
   Field modifiersField =
       Field.class.getDeclaredField("modifiers");
   modifiersField.setAccessible(true);
   int modifiers = modifiersField.getInt(field);
   modifiers &= ~Modifier.FINAL;
   modifiersField.setInt(field, modifiers);
   FieldAccessor fa = reflection.newFieldAccessor(
       field, false
   );
   fa.set(null, value);
 }
```
# Application of Setting Final Fields

#### **Create new enum values dynamically for testing**

```
public enum HumanState { HAPPY, SAD }
```

```
public class Human {
   public void sing(HumanState state) {
     switch (state) {
       case HAPPY: singHappySong(); break;
       case SAD: singDirge(); break;
      default:
throw new IllegalStateException("Invalid State: " + state);
 }
   }
   private void singHappySong() {
     System.out.println("When you're happy and you know it ...");
   }
   private void singDirge() {
     System.out.println("Don't cry for me Argentina, ...");
 }
}
```
#### **Any problems?**

**Reflection Madness** *46*

# **New "enum" Values**

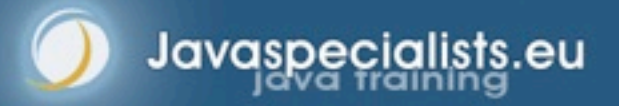

## Most Protected Class

- **Enums are subclasses of java.lang.Enum**
- **Almost impossible to create a new instance**
	- **– One hack was to let enum be an anonymous inner class**
		- **• Newsletter #141**
		- **• We then subclassed it ourselves**
		- **• This hack was stopped in Java 6**
	- **– We can create a new instance using sun.reflect.Reflection**
		- **• But the enum switch statements are not straight forward**
			- **– Adding a new enum will cause an ArrayIndexOutOfBoundsException**

*48*

## Creating New Enum Value

#### **We use the sun.reflect.ReflectionFactory class**

**– The clazz variable represents the enum's class**

```
Constructor cstr = clazz.getDeclaredConstructor(
   String.class, int.class
);
ReflectionFactory reflection =
   ReflectionFactory.getReflectionFactory();
Enum e = reflection.newConstructorAccessor(cstr).newInstance("BLA",3);
```
## Generated Enum Switch

#### **Decompiled with Pavel Kouznetsov's JAD**

```
– The clazz variable represents the enum's superclass
public void sing(HumanState state) {
   static class _cls1 {
     static final int $SwitchMap$HumanState[] =
       new int[HumanState.values().length];
     static {
       try {
         $SwitchMap$HumanState[HumanState.HAPPY.ordinal()] = 1;
       } catch(NoSuchFieldError ex) { }
       try {
         $SwitchMap$HumanState[HumanState.SAD.ordinal()] = 2;
       } catch(NoSuchFieldError ex) { }
 }
   }
   switch(_cls1.$SwitchMap$HumanState[state.ordinal()]) {
     case 1: singHappySong(); break;
     case 2: singDirge(); break;
     default:
       new IllegalStateException("Invalid State: " + state);
       break;
 }
```
# Modifying enum "switch" Statements

#### **Follow this procedure:**

- **1. Specify which classes contain enum switch statements**
- **2. For each class, find all fields that follow the pattern \$SwitchMap\$enum\_name**
- **3. Make fields (int[]) larger by one slot**
- **4. Set field values to new int[]**

## Memento Design Pattern

- **Every time we make a change, first copy the state**
	- **– Allows us to undo previous change**
	- **– Useful for testing purposes**

#### **EnumBuster class contains stack of undo mementos**

## Testing Human Class

```
EnumBuster<HumanState> buster =
   new EnumBuster<HumanState>(HumanState.class, Human.class);
try {
  Human heinz = new Human();
   heinz.sing(HumanState.HAPPY);
```

```
 heinz.sing(HumanState.SAD);
```

```
 HumanState MELLOW = buster.make("MELLOW");
 buster.addByValue(MELLOW);
System.out.println(Arrays.toString(HumanState.values()));
```

```
 try {
     heinz.sing(MELLOW);
     fail("Should have caused an IllegalStateException");
 }
   catch (IllegalStateException success) { }
\} finally \{System.out.println("Restoring HumanState");
  buster.restore();
   System.out.println(Arrays.toString(HumanState.values()));
}
```
### Test Output

#### **When we run it, we should see the following**

When you're happy and you know it ... Don't cry for me Argentina, ... [HAPPY, SAD, MELLOW] Restoring HumanState [HAPPY, SAD]

AssertionFailedError: Should have caused an IllegalStateException at HumanTest.testSingingAddingEnum(HumanTest.java:23)

**– Note that when the test run is complete, all the classes have been changed back to what they were before**

**Reflection Madness** *54*

# **Constructing without Constructor**

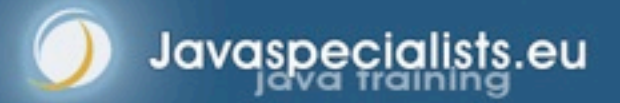

## Serialization Basics

- **When we serialize an object, fields are read with reflection and written to stream**
	- **When we deserialize it again, an object is** *constructed without calling the constructor*
		- **– We can use the same mechanism to create objects**

## Basic Class

- **Whenever this object is instantiated, a message is printed to console**
	- **– Furthermore, i is always 42**

```
public class MyClass {
  private int i = 42;
   public MyClass(int i) {
     System.out.println("Constructor called");
   }
   public String toString() {
    return "MyClass i = " + i; }
}
```
# Serialization Mechanism

- **Serialization can make objects without calling constructor**
	- **– We can use the same mechanism**
		- **• JVM specific**

```
ReflectionFactory rf =
     ReflectionFactory.getReflectionFactory();
Constructor objDef = 
  Object.class.getDeclaredConstructor();
Constructor intConstr = 
   rf.newConstructorForSerialization(
     MyClass.class, objDef
);
```
MyClass mc = (MyClass) intConstr.newInstance();  $System.out.println("mc = " + mc.toString());$ System.out.println(mc.getClass());

> **mc = MyClass i=0 class MyClass**

## Unsafe

#### **Alternatively, we can use sun.misc.Unsafe**

**– Again, JVM specific**

Object o = Unsafe.getUnsafe().allocateInstance( MyClass.class);  $System.out.println("o = " + o.toString())$ ; System.out.println(o.getClass());

# Singletons?

- **Classic approach is private constructor**
	- **– More robust: throw exception if constructed twice**
	- **With Unsafe and ReflectionFactory we can construct objects without calling constructor!**

# Application: Constructing without Constructor

#### **Please don't!**

**Reflection Madness** *61*

# **Externalizable Hack**

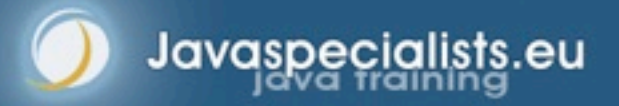

# Standard Serializing Approach

- **Class implements Serializable**
	- **– Usually** *good enough*

#### **Next step is to add writeObject() and readObject()**

- **– Avoids reflection overhead**
	- **• This is usually not measurable**
- **– Allows custom optimizations**
- **Class implements Externalizable**
	- **– A tiny bit faster than Serializable**
	- **– But, opens security hole**

# Serializable vs Externalizable

#### **Writing of object**

- **– Serializable**
	- **• Can convert object to bytes and read that cumbersome**
- **– Externalizable**
	- **• pass in a bogus ObjectOutput to gather data**

### **Reading of object**

- **– Serializable**
	- **• cannot change state of an existing object**
- **– Externalizable**
	- **• use bogus ObjectInput to modify existing object**

### Our MovieCharacter Class

```
public class MovieCharacter implements Externalizable {
   private String name;
   private boolean hero;
```

```
 public MovieCharacter(String name, boolean hero) {
  this.name = name:
   this.hero = hero;
 }
```

```
 public void writeExternal(ObjectOutput out) throws IOException {
   out.writeUTF(name);
   out.writeBoolean(hero);
```

```
 }
```
}

```
 public void readExternal(ObjectInput in) throws IOException {
  name = in.readUTE():
  hero = in.readBoolean();
 }
```

```
 public String toString() {
   return name + " is " + (hero ? "" : "not ") + "a hero";
```
### Bogus ObjectInput Created

```
public class HackAttack {
   public static void hackit(
       MovieCharacter cc, final String name, final boolean hero)
       throws Exception {
     ByteArrayOutputStream baos = new ByteArrayOutputStream();
     ObjectOutputStream oos = new ObjectOutputStream(baos);
     oos.writeObject(cc);
     oos.close();
     ObjectInputStream ois = new ObjectInputStream(
         new ByteArrayInputStream(baos.toByteArray())
    \sum public boolean readBoolean() throws IOException {
         return hero;
}
       public String readUTF() {
         return name;
}
```
cc.readExternal(ois); // no security exception

};

}

## Bogus ObjectInput Created

```
public class HackAttackTest {
   public static void main(String[] args)
       throws Exception {
     System.setSecurityManager(new SecurityManager());
     MovieCharacter cc = new MovieCharacter("John Hancock", true);
     System.out.println(cc);
```
 *// Field f = MovieCharacter.class.getDeclaredField("name"); // f.setAccessible(true); // causes SecurityException*

HackAttack.hackit(cc, "John Hancock the drunkard", **false**);

 *// now the private data of the MovieCharacter has changed!* System.out.println(cc);

#### } **John Hancock is a hero John Hancock the drunkard is not a hero**

# Application: Externalizable Hack

- **Be careful with using Externalizable**
	- **– We can change the state of an** *existing* **object**
- **With Serializable, we can create bad objects**
	- **– A lot more effort**
	- **– Should be checked with ObjectInputValidation interface**
- **Slight performance advantage might not be worth it**

## **Conclusion**

- **Reflection allows us some neat tricks in Java**
	- **– Great power also means great responsibility**
	- **– Don't overdo it, use sparingly**
- **Tons of free articles on JavaSpecialists.EU**
	- **http://www.javaspecialists.eu/archive**
- **Advanced Java Courses available**
	- **– http://www.javaspecialists.eu/courses**
	- **– Java Specialist Master Course: New Jersey Nov 10-13**

**Reflection Madness** *69*

# **Reflection Madness**

### **Dr Heinz M. Kabutz**

*http://www.sun.com/training/catalog/courses/ EXL-3500.xml*

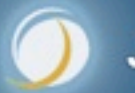

Javaspecialists.eu